```
//TWO PASS MACROPROCESSOR
import java.util.*;
import java.io.*;
class MntTuple {
     String name;
     int index;
     MntTuple(String s, int i) {
           name = s;
           index = i;
     }
     public String toString() {
           return("[" + name + ", " + index + "]");
     }
}
class MacroProcessor {
     static List<MntTuple> mnt;
     static List<String> mdt;
     static int mntc;
     static int mdtc;
     static int mdtp;
     static BufferedReader input;
     static List<List <String>> ala;
     static Map<String, Integer> ala macro binding;
     public static void main(String args[]) throws Exception {
           initializeTables();
           System.out.println("===== PASS 1 =====\n\cdot n");
           pass1();
           System.out.println("\n===== PASS 2 =====\n");
           pass2();
     }
     static void pass1() throws Exception {
           String s = new String();
           input = new BufferedReader(new InputStreamReader(new 
FileInputStream("input.txt")));
           PrintWriter output = new PrintWriter(new 
FileOutputStream("output pass1.txt"), true);
           while((s = input.readLine()) != null) {
                 if(s.equalsIgnoreCase("MACRO")) {
                      processMacroDefinition();
                 } else {
                      output.println(s);
                 }
           }
           System.out.println("ALA:");
```

```
showAla(1);
           System.out.println("\nMNT:");
           showMnt();
           System.out.println("\nMDT:");
           showMdt();
     }
     static void processMacroDefinition() throws Exception {
           String s = input.readLine();
           String macro name = s.substring(0, s.indexOf(" "));
           mnt.add(new MntTuple(macro name, mdtc));
           mntc++;
           pass1Ala(s);
           StringTokenizer st = new StringTokenizer(s, " ,", false);
           String x = st.nextToken();
           for(int i=x.length() ; i<12 ; i+1 {
                 x + = " " "}
           String token = new String();
           int index;
           token = st.nextToken();
           x += token;
           while(st.hasMoreTokens()) {
                 token = st.nextToken();
                 x \leftarrow \texttt{""}, " + \text{token};}
           mdt.add(x);
           mdtc++;
           addIntoMdt(ala.size()-1);
     }
     static void pass1Ala(String s) {
           StringTokenizer st = new StringTokenizer(s, " ,", false);
           String macro name = st.nextToken();
           List<String> l = new ArrayList \left\{\n);
           int index;
           while(st.hasMoreTokens()) {
                 String x = st.nextToken();
                 if((index = x.indexOf("=")) != -1) {
                       x = x. substring (0, \text{ index});
                 }
                 l.add(x);}
           ala.add(l);
           ala macro_binding.put(macro_name,
ala macro binding.size());
     }
     static void addIntoMdt(int ala number) throws Exception {
           String temp = new String();
           String s = new String();
           List l = ala.get(ala number);
```

```
boolean isFirst;
           while(!s.equalsIgnoreCase("MEND")) {
                 isFirst = true;s = input.readLine();
                 String line = new String();
                 StringTokenizer st = new StringTokenizer(s, " ,", 
false);
                 temp = st.nextToken();
                 for(int i=temp.length() ; i<12 ; i++) {
                      temp += " ";
                 }
                 line += temp;
                 while(st.hasMoreTokens()) {
                      temp = st.nextToken();
                      if(temp.startsWith("&")) {
                            int x = 1. indexOf(temp);
                            temp = ", #" + x;isFirst = false;
                      } else if(!isFirst) {
                            temp = "," " + temp;}
                      line += temp;
                 }
                mdt.add(line);
                mdtc++;
           }
     }
     static void showAla(int pass) throws Exception {
           PrintWriter out = new PrintWriter(new 
FileOutputStream("out ala pass" + pass + ".txt"), true);
           for(List l : ala) {
                System.out.println(l);
                 out.println(l);
           }
     }
     static void showMnt() throws Exception {
           PrintWriter out = new PrintWriter(new 
FileOutputStream("out mnt.txt"), true);
           for(MntTuple l : mnt) {
                 System.out.println(l);
                 out.println(l);
           }
     }
     static void showMdt() throws Exception {
           PrintWriter out = new PrintWriter(new 
FileOutputStream("out mdt.txt"), true);
           for(String l : mdt) {
                 System.out.println(l);
                 out.println(l);
```

```
}
     }
     static void pass2() throws Exception {
           input = new BufferedReader(new InputStreamReader(new 
FileInputStream("output pass1.txt")));
           PrintWriter output = new PrintWriter(new 
FileOutputStream("output pass2.txt"), true);
           String token = new String();
           String s;
           while((s = input.readLine()) != null) {
                 StringTokenizer st = new StringTokenizer(s, " ", 
false);
                while(st.hasMoreTokens()) {
                      token = st.nextToken();
                      if(st.countTokens() > 2) {
                            token = st.nextToken();
                      }
                      MntTuple x = null;for(MntTuple m : mnt) {
                            if(m.name.equalsIgnoreCase(token)) {
                                  x = m;break;
                            }
                      }
                      if(x := null) {
                            mdtp = x.index;List<String> l = pass2Ala(s);mdtp++;
                            String temp = new String();
                            while(!(\text{temp} =mdt.get(mdtp)).trim().equalsIgnoreCase("MEND")) {
                                  String line = new String();
                                  StringTokenizer st2 = new 
StringTokenizer(temp, ", ", false);
                                  for(int i=0 ; i<12 ; i++) {
                                       line += " ";
                                  }
                                  String opcode = st2.nextToken();
                                  line += opcode;
                                  for(int i=opcode.length() ; i<24 ; 
i++) {
                                       line += " ";
                                  }
                                  line += st2.nextToken();
                                  while(st2.hasMoreTokens()) {
                                       String token2 = st2.nextToken();
                                       int index;
                                       if((index = token2.indexOf("#")) 
!= -1) {
                                             line + = "," " +l.get(Integer.parseInt(token2.substring(index+1,index+2)));
```

```
}
                                  }
                                  mdtp++;
                                  output.println(line);
                                  System.out.println(line);
                            }
                            break;
                       } else {
                            output.println(s);
                            System.out.println(s);
                            break;
                       }
                 }
           }
           System.out.println("\nALA:");
           showAla(2);
     }
     static List<String> pass2Ala(String s) {
           StringTokenizer st = new StringTokenizer(s, " ", false);
           int num tokens = st.countTokens();
           String macro name = st.nextToken();
           int ala no = ala macro binding.get(macro name);
           List<String> l = ala.get(ala no);int ctr = 0;StringTokenizer st2 = null;
           try {
                 st2 = new StringTokenizer(st.nextToken(), ",", false);
                 while(st2.hasMoreTokens()) {
                       l.set(ctr, st2.nextToken());
                       ctr++;
                 }
           } catch(Exception e) {
                 // do nothing
           }
           if(ctr < num_tokens) {
                 String s2 = \text{mdt.get}(\text{mdtp});
                 StringTokenizer st3 = new StringTokenizer(s2, " ,", 
false);
                 String token = new String();
                 int index = 0;
                 while(st3.hasMoreTokens()) {
                       token = st3.nextToken();
                       if((index = token.indexOf("=")) != -1) {
                            try {
                                  l.set(ctr++, token.substring(index+1, 
token.length()));
                            } catch(Exception e) {
                                  // do nothing
                            }
                       }
                 }
```

```
}
       ala.set(ala no, l);
       return l;
   }
   static void initializeTables() {
       mnt = new LinkedList <> ();
       mdt = new ArrayList <> ();
       ala = new LinkedList \langle \rangle ;
       mntc = 0;mdtc = 0;ala macro binding = new HashMap\langle>();
   }
}
/* 
INPUT
MACRO
INCR1 &FIRST,&SECOND=DATA9
A 1, &FIRST
L 2, & SECOND
MEND
MACRO
INCR2 &ARG1,&ARG2=DATA5
L 3,&ARG1
ST 4, &ARG2
MEND
PRG2 START
         USING *,BASE
 INCR1 DATA1
        INCR2 DATA3, DATA4
FOUR DC F'4'
FIVE DC DC F'5'
BASE EQU 8
TEMP DS 1F
        DROP 8
         END
```
## OUTPUT

```
pvgcoen-3@pvgcoen3-ThinkCentre-M700:~/PRACT4$ javac 
MacroProcessor.java
pvgcoen-3@pvgcoen3-ThinkCentre-M700:~/PRACT4$ java MacroProcessor
==== PASS 1 ====
```

```
ALA:
[&FIRST, &SECOND]
[&ARG1, &ARG2]
```
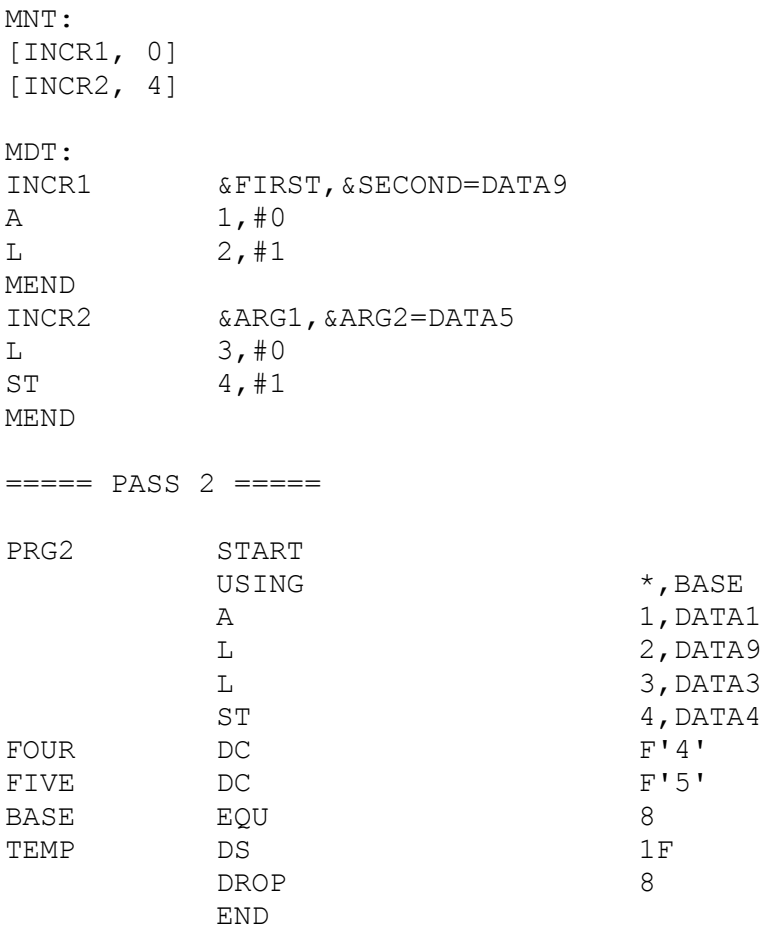

ALA:

[DATA1, DATA9] [DATA3, DATA4]

\*/